## **PID\_S1P\_S1P1\_PATHWAY**

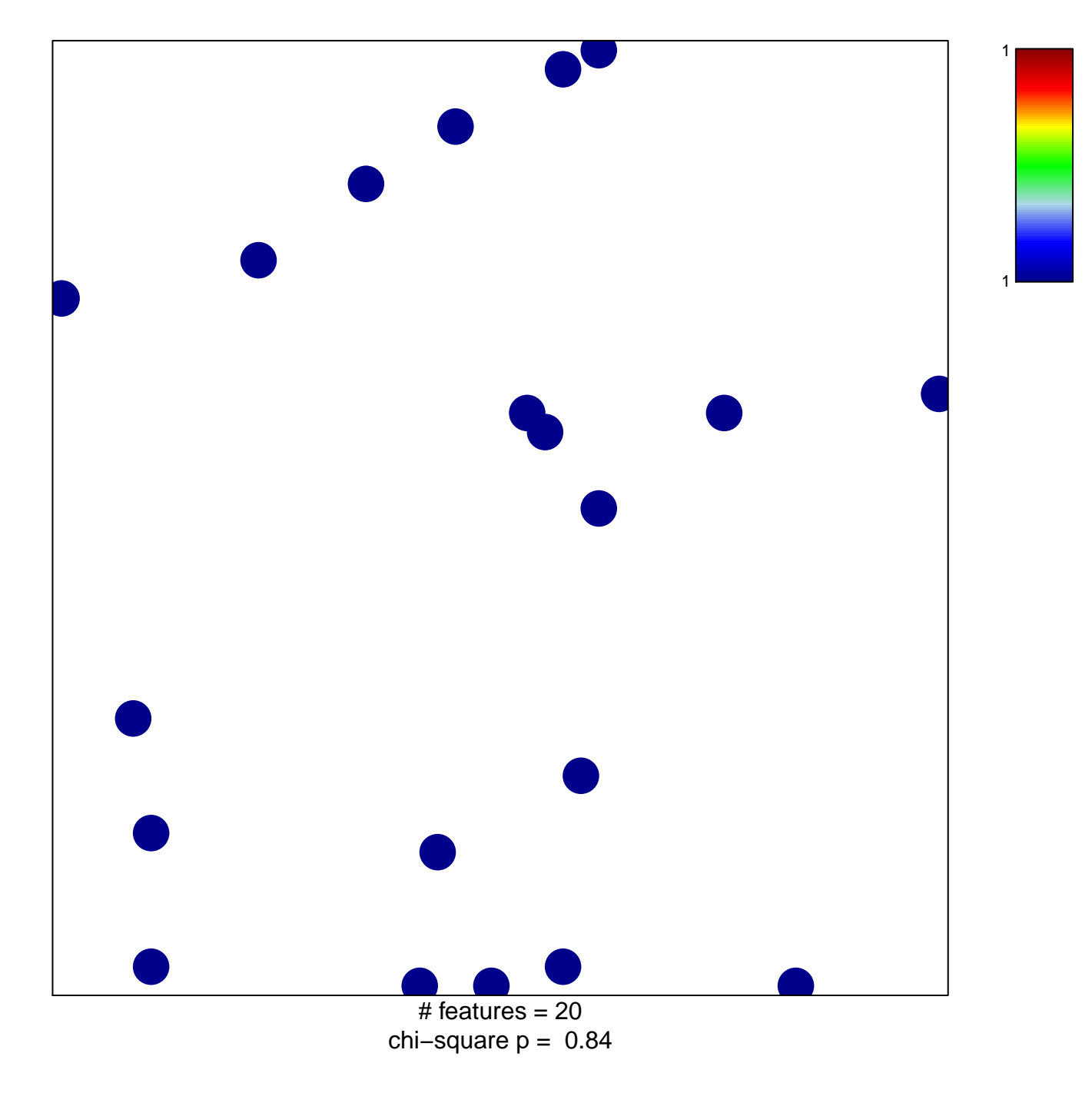

## **PID\_S1P\_S1P1\_PATHWAY**

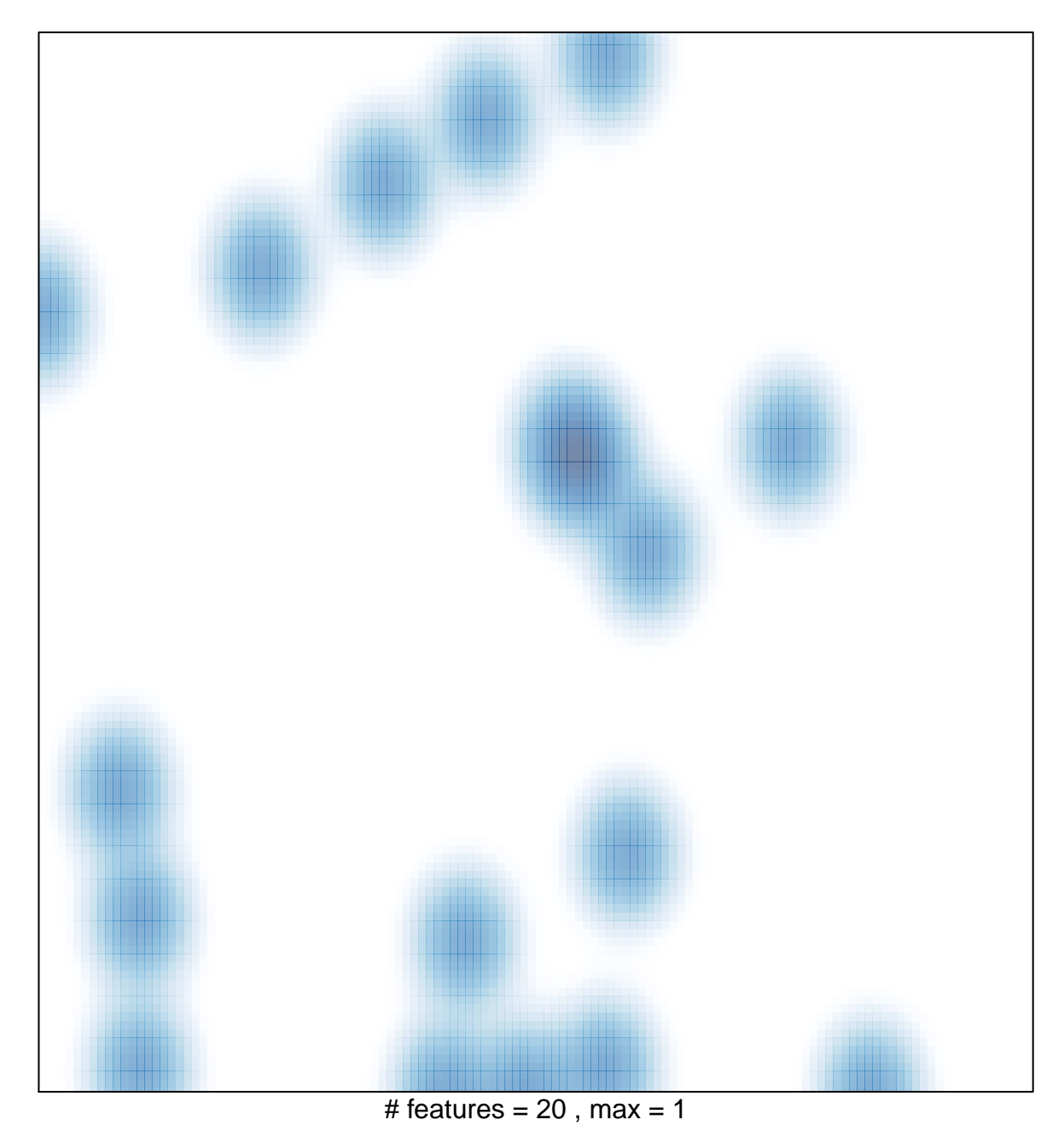